Správa paměti na platformě Java

Ladislav Thon

## Obsah

- 1. závěr
- 2. JVM a paměť
- 3. sledování a ovlivňování
- 4. problémy a jejich řešení

Upozornění: Sun JVM ≥ 5.0 only! Ostatní implementace (IBM, Bea) se liší.

# Není pravda, že v Javě se nemusíme starat o paměť!

Lépe: nemusíme se starat o paměť, ale musíme se starat o objekty!

#### Jinak…

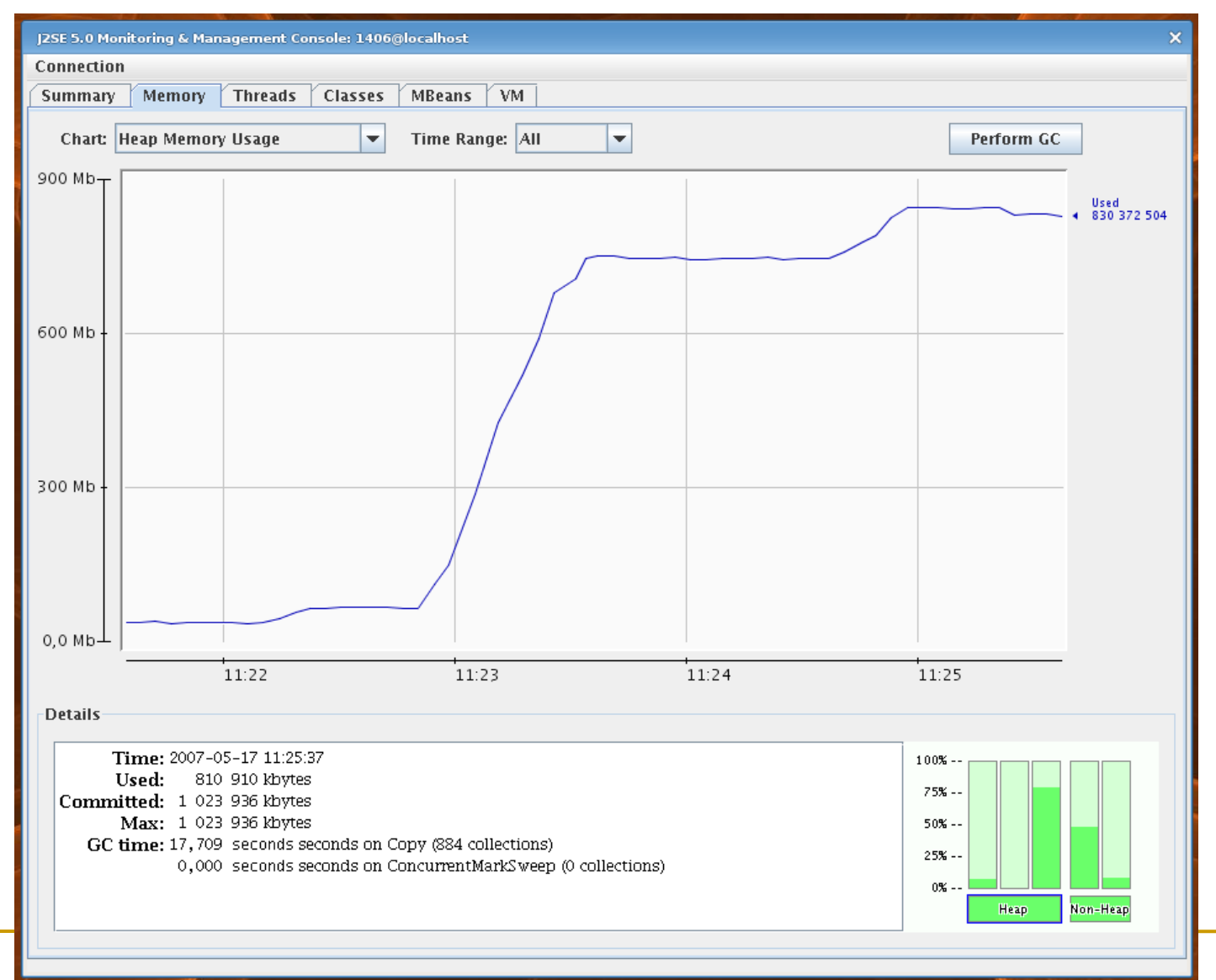

### Struktura paměti I.

#### ■ JVM je zásobníkový (stack) stroj

- každé vlákno jeden zásobník
- každé volání metody jeden *aktivační záznam* (frame)
- □ každý frame:
	- parametry metody
	- lokální proměnné
	- atd.

### Struktura paměti II.

pole a objekty se alokují na *heapu*

**□** omezená velikost!

- referenční typy ⇒ automatická správa paměti
	- □ alokace (konstruktor)
	- □ finalizace (žádné destruktory)

 $\Box$  GC

### Struktura paměti III.

#### *Perm Space*

vždy platné objekty (permanent)

- □ objekty dynamického typového systému
	- java.lang.Class
	- java.lang.reflect.Method
- □ řetězcové konstanty
	- java.lang.String.intern()
- **u** interní paměť JVM:
	- □ cache JIT překladače, ...

## Garbage collection I.

- odstraňování nepotřebných objektů z heapu
- GC hledá *dosažitelné* objekty
	- prohledávání z *kořenových* objektů
	- kořenové objekty vždy dosažitelné:
		- reference na zásobníku
		- reference ve statických proměnných
- všechny ostatní může uvolnit
	- □ lokalita
	- fragmentace

## Garbage collection II.

- řada různých přístupů:
	- □ (počítání referencí)
	- □ mark and sweep GC
	- kopírovací GC
	- □ generační princip
	- □ atd.
- **JVM** je kombinuje

#### GC v Javě I.

■ Struktura heapu:

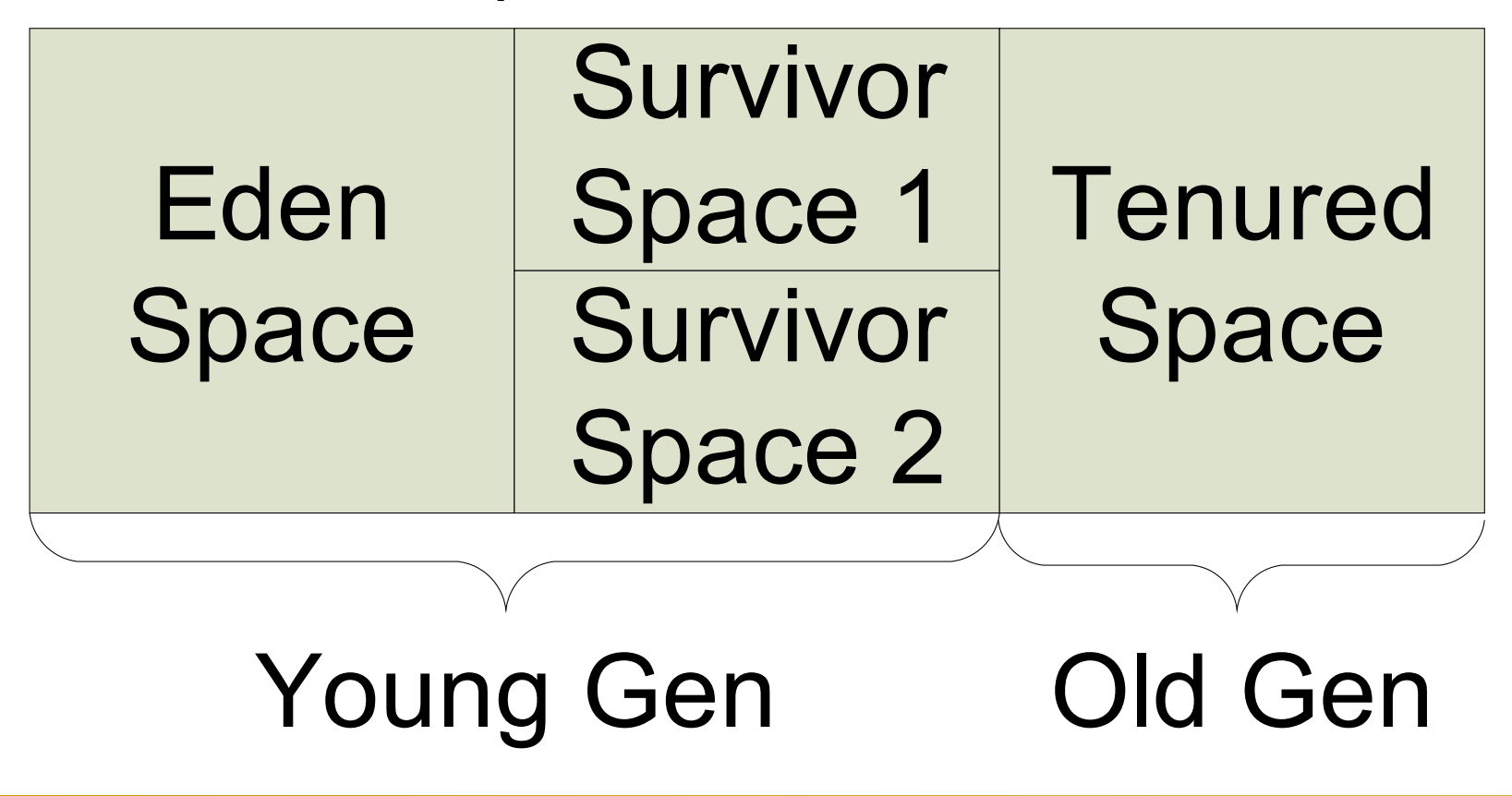

### GC v Javě II.

- **generační princip (2 generace)** 
	- většina objektů má krátkou životnost
	- objekty, které přežijí jistý počet GC, přesunuty do Tenured Space
- **numieral minor collection** 
	- □ pouze Young Gen
	- □ kopírovací algoritmus
- **nation** (full) collection
	- pro Old Gen mark and sweep algoritmus

### GC v Javě III.

- sériový GC (default):
	- □ všechna vlákna pozastavena, GC vykonáván jedním vláknem na jednom procesoru
- paralelní GC (default na serverech):
	- všechna vlákna pozastavena, GC Young Gen vykonáván více vlákny na více procesorech
	- □ pro Old Gen sériový GC
- **Lacks** 1 Ize paralelní GC i pro Old Gen

### GC v Javě IV.

#### **E** konkurenční GC

- pro Young Gen paralelní GC
- □ pro Old Gen GC, který běží paralelně s běžnými vlákny aplikace
	- pozastavena pouze ve dvou místech algoritmu
	- musí začít dřív, než dojde paměť!
- □ vlákno GC zabere jeden procesor jen pro sebe
- **·** inkrementální GC (obsolete)
	- □ konkurenční GC, který se občas vzdá procesorového času ve prospěch vláken aplikace

## Sledování správy paměti I.

#### ■ offline sledování – logy

- -verbose:gc (-Xloggc:<file>)
- -XX:+PrintGCTimeStamps
- -XX:+PrintGCDetails
- $\Box$  + další
- jinfo nastavení logování za běhu
	- od Javy 6
- vizualizace z logů
	- <http://www.tagtraum.com/gcviewer.html>

## Sledování správy paměti II.

#### **• on-line sledování**

- □ konzolové utility
	- jps seznam javovských procesů
	- jstack seznam vláken + jejich stacktrace
	- jmap informace o heapu (blokující!)
	- jstat různé statistiky, zejm. o paměti a GC
- □ grafické nástroje
	- jconsole JMX konzole, mj. i sledování paměti
	- profilery
		- NetBeans Profiler, VisualVM, …
		- overhead

## Ovlivňování správy paměti I.

#### můžeme potřebovat:

- změnit velikost dostupné paměti
	- vysoké nároky (algoritmy? cache?)
	- problémy (aplikace? knihovny?)
- □ změnit chování GC
	- běžný  $GC \Rightarrow$  aplikace "zamrzne"
		- obvykle max. stovky milisekund
		- ale i 10 minut! (velký heap, swap)

## Ovlivňování správy paměti II.

#### **E** základní parametry:

- -Xmx1000M maximální velikost heapu
- $\Box$  -Xms500M velikost heapu po spuštění

#### ■ dále:

- □ -Xmn100M velikost Young Gen
- -XX:MaxPermSize=200M velikost Perm Gen
- **Lackustavit velikost všech oblastí paměti** □ i zásobníku

## Ovlivňování správy paměti III.

#### ■ výběr GC:

- -XX:+UseParallelGC paralelní
- -XX:+UseParallelOldGC
- -XX:+UseConcMarkSweepGC konkurenční
	- -XX:+CMSPermGenSweepingEnabled
	- -XX:+CMSClassUnloadingEnabled
	- -XX:CMSInitiatingOccupancyFraction=80
- detailní možnosti ladění chování GC

### Paměťové problémy I.

class MyServlet extends HttpServlet { static List<HttpServletRequest> **processedRequests**

```
 = new ArrayList<HttpServletRequest>();
```
 protected void doGet(HttpServletRequest request, HttpServletResponse response) {

```
 ...
     processedRequests.add(request);
   }
```
To se stává i v lepších rodinách…

}

## Paměťové problémy II.

```
Connection conn = ...
Statement stmt = conn.createStatement();
ResultSet rs = stmt.executeQuery(...);
while (rs.next()) {
 ...
}
```
Rod Johnson: "Using JDBC directly should be a sackable offence."

## Paměťové problémy III.

**u** i v Javě existují memory leaky!

- $\Box$  memory leak = alokovaná, ale již zbytečná paměť, která nikdy neuvolněna
- v Javě spíše object leak
	- dosažitelný objekt, který již zbytečný

#### obvyklé projevy:

- java.lang.OutOfMemoryError
- $\Box$  :-(
- přesčas

## Paměťové problémy IV.

- OutOfMemoryError chybí stacktrace!
	- až od Javy 6
- **heapdump** 
	- □ snímek paměti (heapu) v určitém okamžiku
	- při OOM:
		- -XX:+HeapDumpOnOutOfMemoryError
		- -XX:HeapDumpPath=/home/ladicek/dumps

## Paměťové problémy V.

#### heapdump

#### na vyžádání:

- -XX:+HeapDumpOnCtrlBreak
	- □ podle zvěstí nejnovější revize Javy 1.4.2, 5 a 6

□ ale ještě jsem takovou neviděl :-?

 $\blacksquare$  jmap  $-dump$ , JMX (jconsole)

□ od Javy 6

lze získat i z coredumpu

gcore

## Paměťové problémy VI.

#### **• analýza heapdumpu**

- $\Box$  jhat
- □ VisualVM
- □ NetBeans Profiler
- □ SAP Memory Analyzer
- □ komerční profilery (?)

## OutOfMemoryError: PermGen space

- class/classloader leak
	- □ typicky po undeploynutí aplikace v kontejneru
	- JDBC
		- registrace JDBC driveru  $\Rightarrow$  reference ze statické mapy v systémovém ClassLoaderu na třídu JDBC driveru v aplikačním ClassLoaderu
	- $\Box$  cache introspekce
		- java.beans.Introspector.flushCaches()
	- **□ různé knihovny**

### Resumé I.

- pozor na statické kolekce!
	- $\Box$  platí i pro singletony
- pečlivě uvolňovat externí zdroje
	- □ nespoléhat na finalizaci
	- □ čím dřív, tím líp
- občas se hodí "slabé" reference
	- WeakHashMap nebo plnohodnotná cache

### Resumé II.

- povinně logovat činnost GC
- povinně generovat heapdump při OOM
- rozumný analyzátor heapdumpu při ruce
- při řešení problémů nastávají jiné problémy

# Out Of Memory

dotázky?